## Creating a PO—Best Practices

## ◆ Product Description (PO Line)—Best Practice

- Create a PO line for:
  - **Product Description** including product, service expectation, dates of service, etc.
    - Ensure Unit of measure and quantity are entered at each PO line.
  - Shipping / Freight add per quote or negotiated amount with the supplier is best. If not add an estimate ed amount based on Fed-Ex / UPS estimate
  - Handling add per quote or negotiated amount with the supplier
  - Service and all other fees add per quote or negotiated amount with the supplier

Accounting Distribution

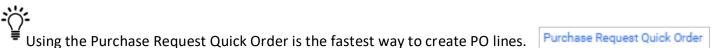

- Accounting Distribution at the Header vs at the PO Line:
  - Accounting Distribution at the Header
- Add the Accounting Distribution at the **Header** level when:
  - There is 1 Accounting Distribution aka Chartfield String / funding source
  - The split is 50% / %50 for the Accounting Distribution aka Chartfield String / funding source
  - The split is 33% / 33% / %34 for the Accounting Distribution aka Chartfield String / funding source

## • Accounting Distribution at the **Product Description / PO Line Level**

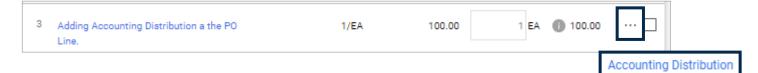

- Add the Accounting Distribution at the **PO Line** level when:
  - For all other types of splits by percentage with the Accounting Distribution aka Chartfield String / funding source
  - Any split by exact dollars with the Accounting Distribution aka Chartfield String / funding source

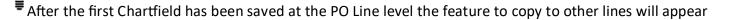

Values have been overridden for this line

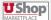

- Links to Additional Helps/ Training Guides:
  - Shopper Training How to Shop
    - Shopping ONE SHEET
    - Shopping CHECK LIST
    - Proceed to Checkout
      - <u>Accounting Distribution Best Practice</u> Displays Peopesoft behavior. Learning example
        vs Best Practice
  - **<u>Requisitioner Training</u>** Everything which occurs after shopping
  - Approver Training/help
  - **<u>Change Request</u>** When should they be done and how to create the change
  - **One UShop** help guide with tips/tricks

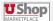